POPULATION

Septembre 1976 Numéro 94

SOCIETI

Bulletin Mensuel d'Informations Démographiques, Économiques, Sociales

et,

# Le mariage en question?

utrefois « le mariage était l'acte par excellence d'inscription sociale, écrit Louis Roussel (1) : lui seul fondait la légitimité des enfants..., établissait les alliances et déterminait pour chaque individu l'espace social où il devait vivre et travailler ». Cette institution accordait davantage des intérêts et des familles que des jeunes gens, tandis que de nos jours, le mariage apparaît surtout comme une décision du couple fondée sur le sentiment amoureux. Cette image nouvelle, dans la conscience collective, s'accompagne-t-elle de transformations dans les caractéristiques démographiques de la nuptialité : pourcentage de mariés ou de célibataires définitifs, âge au mariage, écart d'âge entre époux, durée de l'union ?

Au XVIII<sup>e</sup> siècle, en milieu rural, l'âge moyen au mariage se situait pour les hommes entre 26 et 29 ans, pour les femmes entre 24 et 27 ans sauf de rares exceptions en Limousin, en Charentes ; le célibat définitif pour celles-ci (10 à 13%) était supérieur à celui des hommes (4 à 6 %) (2); vingt ans était la durée moyenne

(1) In : Le mariage dans la société française contemporaine auquel nous avons beaucoup emprunté ; Cahier « Travaux et documents »  $n^{\circ}$  73 - I.N.E.D. et P.U.F.

(2) Il était sensiblement supérieur en milieu urbain.

de l'union qui se terminait par le veuvage, puisque le divorce n'existait pas.

Au cours du XIX<sup>e</sup> siècle et du XX<sup>e</sup> siècle, l'âge moyen au premier mariage (1) a évolué alternativement en plus ou en moins, mais une tendance séculaire à une plus grande précocité se dégage (tableau 1 où nous avons retenu les générations charnières pour lesquelles le mouvement s'inverse).

Les mouvements ne sont pas parallèles pour les deux sexes car la nuptialité étant, entre autre, conditionnée par les effectifs en présence des mariables, hommes et femmes, ceux-ci peuvent varier de façon asynchrone à la suite de pertes de guerre par exemple (1914-1918) ou en raison d'un changement brusque dans la natalité une vingtaine d'années plus tôt (mariages à partir de 1965 des générations féminines nombreuses nées de 1946 à 1948 avec des générations masculines encore réduites des années 1943-1945). Entre les générations 1935 et 1945, la proportion des hommes déjà mariés à 22 ans est passée de 10 à 18 % ce qui correspond à une avance de l'âge au mariage de 18 mois, la précocité

(1) Les premiers mariages représentent 90 % environ de l'ensemble des mariages.

**Tableau** I

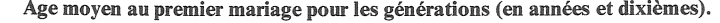

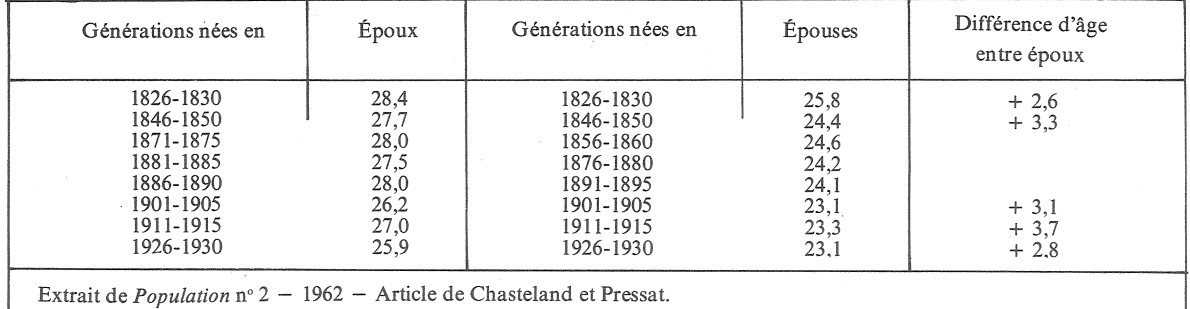

a crû plus rapidement pour les hommes que pour les femmes. De ce fait, l'écart d'âge entre époux se réduit de 2,8 ans en 1958 à  $2$ ,1 pour les mariages conclus en 1973.

Quant au célibat définitif, repéré par la proportion des célibataires à 50 ans, il a évolué depuis le XIX<sup> $\epsilon$ </sup> siècle entre 8 et 13 % pour les hommes, 7 et 13 % pour les femmes (tableau II où les années de naissances des générations retenues ont été choisies également aux périodes de changement de pente).

## **Tableau II**

Célibat à 50 ans dans les générations nées en (en %) (a)

|                                                                                                    | Η                                            |                                                                            | F                                            |  |  |  |  |
|----------------------------------------------------------------------------------------------------|----------------------------------------------|----------------------------------------------------------------------------|----------------------------------------------|--|--|--|--|
| 1821-1825<br>1836-1840<br>1851-1855<br>1886-1890<br>1906-1910<br>1926-1930                                     | 11,4<br>13,3<br>10,4<br>8,2<br>10,2<br>(8,6) | 1821-1825<br>1836-1840<br>1876-1880<br>1891-1895<br>1906-1910<br>1926-1930 | 11,8<br>13,6<br>10,5<br>12,5<br>9,5<br>(7,4) |  |  |  |  |
| (a) La nuptialité des générations françaises depuis un<br>siècle. Chasteland et Pressat Population nº 2, 1962. |                                              |                                                                            |                                              |  |  |  |  |

La tendance séculaire est évidente : le célibat définitif diminue et donc « l'intensité » de la nuptialité croît. Pour les générations plus récentes, il faut extrapoler d'après le taux des mariages atteint à 30 ans par exemple ; en s'en tenant aux générations antérieures à 1943, il semble que l'intensité demeure stable pour les hommes et s'élève encore un peu pour les femmes.

L'écart d'âge moyen avait augmenté des générations 1826-1830 à celles nées entre 1886 et 1890 passant de 2,6 ans à 4,3 ans, ensuite il avait diminué jusqu'à 1,9 an pour la génération 1896-1900, il croissait à nouveau jusqu'à 3,7 ans pour les générations 1911-1915, revenait à 2,8 pour celles nées entre 1926 et 1930; pour la période plus récente une extrapolation permet de dire que l'écart sera de l'ordre de 2,1 ans pour la génération née en 1948.

La durée moyenne du mariage, fonction de la mortalité et désormais aussi de la divortialité, a crû fortement. Les monographies de démographie historique montrent qu'au XVIII<sup>e</sup> siècle cette durée moyenne était d'une vingtaine d'années. En l'absence de divorce et compte tenu des tables de mortalité du moment, la durée serait passée à 28,6 ans en 1861-1865, à 31,6 ans en 1928-1933 et à 42,4 ans en 1960-1964. Même en introduisant la part des ruptures d'unions imputables aux divorces, l'espérance de vie conjugale a presque doublé depuis le XVIII<sup>e</sup> siècle ; c'est là un facteur radical de transformation sociale et psychologique.

Bien que le mariage se noue de plus en plus à l'initiative des deux futurs conjoints, il n'échappe pas au conditionnement social dont la « pression » se retrouve dans les aspects saisonniers du mariage (et leur évolution), dans la nuptialité différentielle selon la durée des études, les professions, l'activité féminine, l'aire géographique...

Sans remonter à l'époque où les interdits religieux, respectés, réduisaient à l'extrême les mariages au temps du Carême et de l'Avent et en s'en tenant par exemple au calendrier mensuel en 1935-1937 et en 1973 (graphique 1) (1) on constate les changements profonds engendrés par d'autres modes de vie (les congés payés, les vacances d'hiver, la réduction considérable de la population agricole).

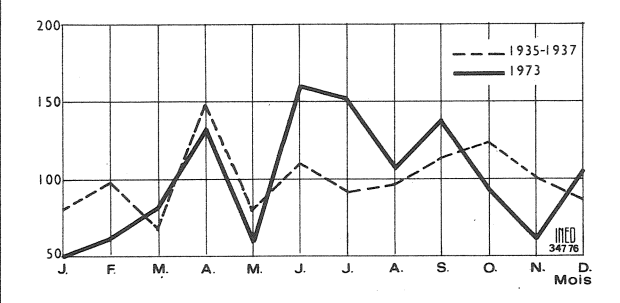

(1) Les collections de l'INSEE D 43.

bleau III).

En 1935, en avril, juin, septembre, octobre, on se mariait beaucoup, en mars et mai très peu. Actuellement si avril, juin et septembre demeurent des mois forts, juillet et août s'ajoutent car le développement des loisirs permet d'associer vacances et mariage ; le score de décembre révèle aussi le développement récent des vacances de neige et confirme l'oubli des interdits concernant l'Avent déjà constaté à la fin du XIX<sup>e</sup> siècle. Les écarts entre les mois sont beaucoup plus grands qu'entre les deux guerres (du simple au triple au lieu du simple au double). Quant au niveau d'études de la femme, il influence fortement l'âge moyen au mariage (ta-

Tableau III

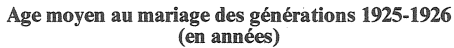

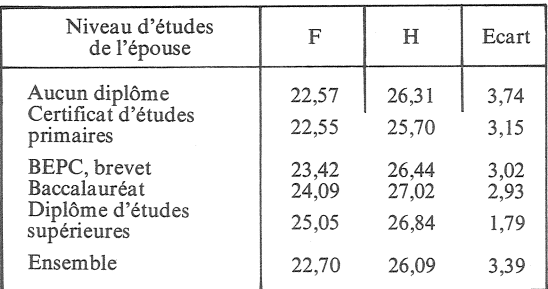

Les études longues retardent le mariage et doivent contribuer au rapprochement de l'âge entre époux observé depuis quelques années.

L'enquête famille 1962 de l'INSEE montrait que l'âge moyen au mariage des hommes des générations 1896 à 1926 allait de 25,1 ans pour les contremaîtres, à 29,1 ans pour les professions libérales ; pour leurs femmes de 22,8 ans à 24,4 ans avec une moyenne de 26,6 pour les hommes et 23,1 pour les femmes.

L'intensité, mesurée par le célibat à 50 ans, allait, au recensement 1968 et côté masculin, de 4 % pour les cadres supérieurs à 33 % pour les ouvriers agricoles; chez les femmes de 4% pour les non-actives, à 6 % pour les agricultrices et 27 % pour les cadres supérieurs. L'intensité du mariage est, pour les hommes, en raison directe de la qualification et du niveau de revenu, pour les femmes, en raison inverse. Si le mariage parmi les paysans est tardif et de faible intensité pour les hommes, plus précoce et surtout plus intense pour les femmes, c'est parce que l'exode agricole féminin, plus important que celui des hommes, a déséquilibré les effectifs respectifs sur le « marché matrimonial ».

Géographiquement, la précocité était maximum vers 1860 dans la Seine, plus élevée dans les régions urbaines qu'en milieu rural ; désormais le mariage est plus tardif en région parisienne et intervient en moyenne presqu'au même âge dans les communes rurales et dans les villes, sauf chez les paysans pour lesquels il est plus tardif.

L'intensité, pour les hommes est maximum dans les villes de 20 000 à 100 000 habitants et plus faible dans les communes rurales; pour les femmes c'est l'inverse. Paris a une situation particulière, il vient au dernier rang des départements pour les femmes, au 69<sup>e</sup> rang pour les hommes; le plus grand nombre de femmes et la facilité plus grande d'y vivre en union libre explique en partie le phénomène. Depuis 100 ans, les zones à nuptialité maximum se déplacent sur la carte du sud-ouest vers le bassin parisien (Paris exclu) et le nord. Il ne semble donc pas qu'il y ait de traditions régionales permanentes en matière de nuptialité pour expliquer la diversité des taux et des âges au mariage qui découle surtout du rapport des effectifs en présence, masculins et féminins, en âge de premier mariage et de la composition socioprofessionnelle de la population.

# Moeurs et mariage

Dans certains pays nordiques, en Suède notamment, on constate une baisse des indices de nuptialité et une augmentation rapide des conceptions prénuptiales et des naissances illégitimes. Qu'en est-il en France ?

On a vu que la nuptialité, en dehors de mouvements conjoncturels ne tendait pas à diminuer, en revanche la proportion des conceptions prénuptiales augmente fortement  $(27\%$  des naissances en 1974 contre 15 % en 1955). Une enquête de l'INED non encore publiée montre que 15 % des premiers mariages récents sont précédés d'une cohabitation plus ou moins longue (30 % à Paris). Quant aux naissances illégitimes dont la proportion était restée stable  $(6\%)$  entre 1958 et 1967, elle a augmenté légèrement et atteint 8,2 % en 1973. Ces phénomènes traduisent une permissivité croissante parmi les jeunes générations mais ne semblent pas mettre en péril le mariage qui vient « régulariser » la plupart des situations hors normes. Cette « permissivité » mesurée par des enquêtes d'opinion (1) croît avec l'instruction, décroît avec l'âge, est maximum en région parisienne et pour les personnes sans religion.

Statistiquement les modifications observées depuis un siècle dans le mariage sont donc une précocité plus grande et une intensité un peu supérieure ; l'avance de l'âge moyen au mariage étant plus grande pour les hommes que pour les femmes, l'écart d'âge a diminué. L'espérance de vie conjugale a presque doublé et la période de fécondité effective a considérablement diminué avec la famille à 2 enfants, ces deux facteurs provoquant un changement profond dans la vie commune du couple. Parallèlement le mariage a évolué de la notion d'institution irrévocable très marquée par la pression sociale, vers un modèle « compagnonnage » comme le qualifie Louis Roussel, fondé essentiellement sur l'amour. Travail féminin et divortialité accrus sont les conséquences de ces modifications. Pierre LONGONE.

<sup>(1)</sup> Une enquête INED en 1969 sur les attitudes à l'égard du mariage, contenait une question sur les rapports sexuels avant le mariage entre jeunes gens ayant décidé de s'épou-<br>ser ; les réponses extrêmes révèlent l'évolution des attitudes selon les générations :

| <b>Ouestions</b>                                                                     |  |      | Mariés                |               |               |  |
|--------------------------------------------------------------------------------------|--|------|-----------------------|---------------|---------------|--|
|                                                                                      |  | 1951 | avant de 1951 de 1961 | à 1960 à 1964 | après<br>1964 |  |
| Les rapports sexuels  H                                                              |  | 40 % | 38 %                  | $25%$         | 20%           |  |
| restent condamna-<br>bles et doivent être F<br>évités                                |  | 43 % |                       | 38 % 33 %     | 26 %          |  |
| Seule une vielH<br>commune temporai-                                                 |  | 11%  |                       | $12\%$ 18 %   | 22 %          |  |
| re peut éclairer les<br>futurs conjoints sur $F$<br>la solidité de leur en-<br>tente |  | 10%  | 15 %                  | 13%           | 21%           |  |

# DEMOGRAPHIE

## Population de la R.F.A. en 1990

La baisse de la fécondité en Allemagne bat les records européens ; en 1974, le taux net de reproduc-<br>tion a été de 0,70, compte tenu des immigrants, de 0,67 pour la seule population allemande (à ce rythme, 100 femmes sont remplacées par 70 filles).

9,3%; le rapport actifs non-actifs s'améliore: alors<br>qu'en 1975, il y a, selon cette<br>définition, 860 jeunes et « vieux » pour 1 000 personnes d'âge actif, il n'y en a plus que 609 en 1990. Mais on sait que la dénatalité est une commodité qui commence bien mais finit mal; en 1990, il y aurait autant de 65 ans et plus que de moins de 15 ans et l'effectif des filles de 0 à 15 ans, celles<br>qui produiront les générations<br>ultérieures, serait tombé de

Tablean I

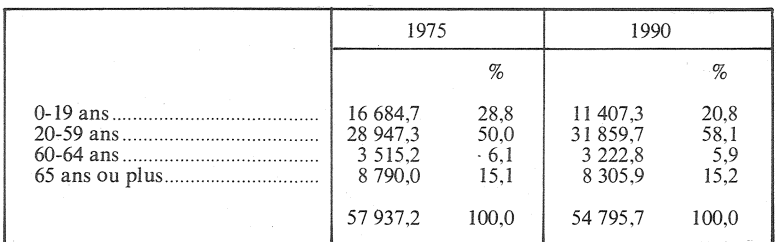

Une récente étude (1) étudie les effets à l'horizon 1990 du maintien d'un tel régime de fécondité. La population diminue de plus de trois millions et sa structure est fortement modifiée (tableau I). Durant ces quinze ans, les décès excèdent chaque année les naissances de 200 000 environ.

Apparemment, la charge des vieux n'est pas modifiée et le nombre des personnes en âge d'activité (hommes de 19 à 65 ans, femmes de 19 à 60 ans)<br>augmente de 2,9 millions, soit

## **SOMMAIRE DE** « POPULATION » Nº 4-5

#### septembre 1976

Jacques VALLIN : La mortalité infantile dans le monde. Evolution depuis 1950.

Louis HENRY: Pyramides, statuts et carrières. III Corps de petit effectif.

Albert JACQUARD: Transmission des gènes et transmission des caractères.

Patrick FESTY: La fécondité des mariages au Québec, d'après l'enquête famille de<br>1971

Daniel COURGEAU: Mobilité géographique, nuptialité et fécondité.

Jean-Noël BIRABEN : La conjoncture démographique : l'Europe.

6 092 000 à 4 104 000. Il est curieux que les auteurs n'aient pas poursuivi la projection jusqu'en 2010 au moins, l'inertie des phénomènes de population étant si forte qu'une longue durée est nécessaire pour faire apparaître les véritables conséquences d'un nouveau comportement.

(1) Wirtschaft und Statistik 12-1975.

## ECONOMIE ET POPULATION

#### Femme et travail

La féminisation du travail, en particulier dans le secteur tertiaire, est une caractéristique essentielle de l'évolution économique dans les pays industriels. Nous avons rapproché des indications

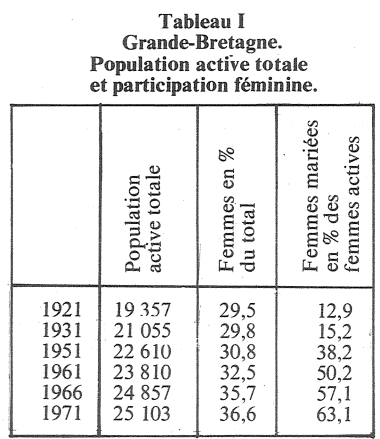

fournies récemment par une publication anglaise  $(1)$  (tableau I), les données françaises correspondantes (tableau II).

> Tableau II France. Population active totale

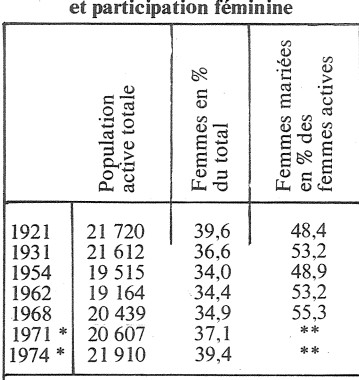

\* Enquêtes emploi.

\*\* Les enquêtes emploi ne procurent pas cette information.

La part des femmes dans la population active, qui était supérieure en France du fait de l'importance du secteur agricole (voir ta-<br>bleau III), tend à se rapprocher de celle de l'Angleterre. Les femmes mariées étaient plus fréquemment actives autrefois, mais la différence entre les deux pays s'estompe. Le rapprochement de la répartition par secteur de la population active féminine<br>dans les deux pays éclaire les<br>évolutions précédentes.

#### **Tableau III** Répartition des femmes actives par secteur.

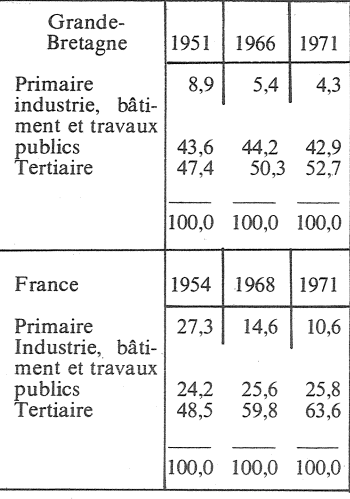

1. Department of employment Gazette (Octobre 1975) « The changing structure of the labour force ».

Bulletin mensuel - Population et Sociétés nº 94 - Directeur-Gérant : Gérard Calot, C.P. nº 46 056 - Imprimerie Bayard-Presse. 92-Montrouge - Dépôt légal (3<sup>e</sup> trim. 1976) - Edité par l'Institut national d'études démographiques : tél. : 336-44-45,<br>27, rue du Commandeur, 75675 Paris Cedex 14 - Abonnement : 12 F ; étranger : 18 F. Le numéro : 1,50 F